# Intro to Parallel Computing in R

#### Kevin Lee

Department of Statistics Western Michigan University

February 22, 2019

<span id="page-0-0"></span>4 0 8

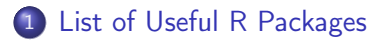

#### [Introduction to Parallel Computing in R](#page-3-0)

4 0 8

向

×  $\mathcal{A}$  <span id="page-1-0"></span>э

Some of the top most downloaded R packages:

Check [https://support.rstudio.com/hc/en-us/articles/](https://support.rstudio.com/hc/en-us/articles/201057987-Quick-list-of-useful-R-packages) [201057987-Quick-list-of-useful-R-packages](https://support.rstudio.com/hc/en-us/articles/201057987-Quick-list-of-useful-R-packages).

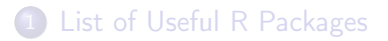

#### 2 [Introduction to Parallel Computing in R](#page-3-0)

不自下

∢ 母

 $\mathbf{b}$ × <span id="page-3-0"></span>э

- Many statistical analysis tasks are computationally intensive.
- But at the same time, many problems are "embarrassingly parallel".
- And often we have multiple cores in our computer!
- However, R only uses a single core.

Easy to speed things up when:

- Calculating similar things many times (e.g. iterations in a loop).
- Calculations are independent of each other.
- Each calculation takes a decent amount of time.

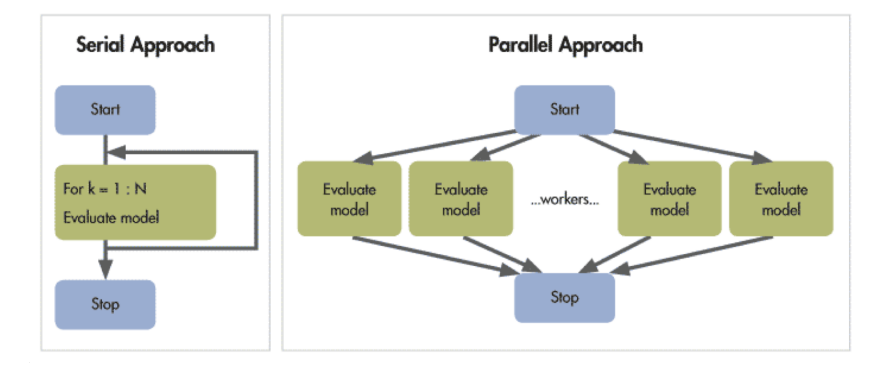

4 0 8

 $\leftarrow$   $\leftarrow$   $\rightarrow$  $\mathcal{A}$ ÷  $\sim$  ÷.

### Motivation Example: Birthday Problem

What is the probability that in a group of  $n$  people at least two have the same birthday?

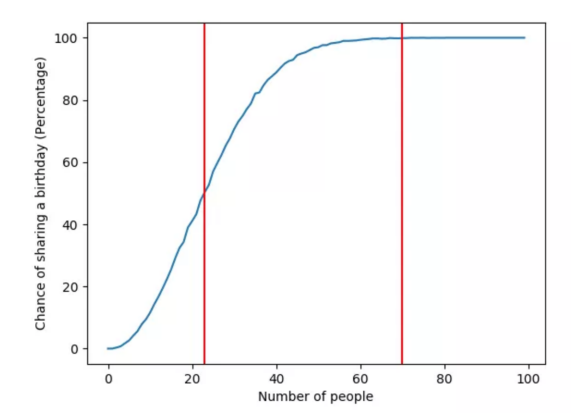

## Key Motivation: Speeding up R

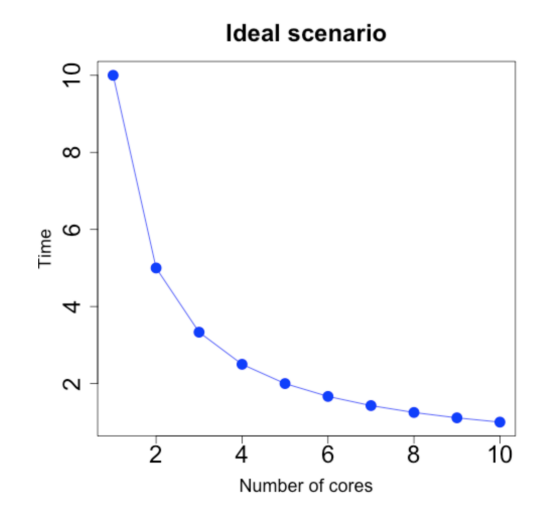

 $\leftarrow$ 

Þ

## Key Motivation: Speeding up R

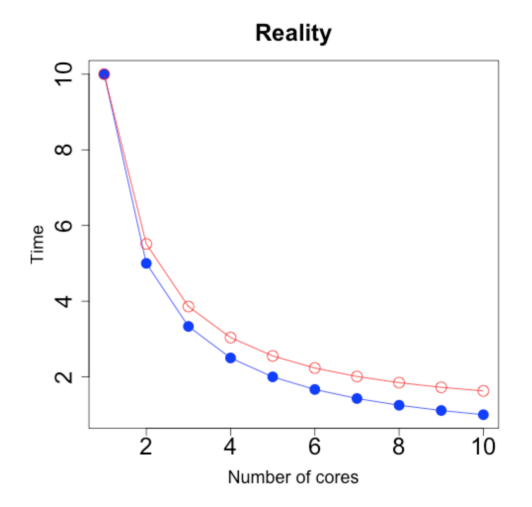

 $\leftarrow$ 

E

Þ

- Repeated executions can be done manually, but it becomes quite tedious to execute repeated operations.
- R comes with various looping constructs that solve this problem. The for loop is one of the more common looping constructs, but the repeat and while statements are also quite useful.
- In addition, there is the family of "apply" functions, which includes apply, lapply, sapply, tapply, and others.
- The foreach package provides a new looping construct for executing R code repeatedly.
- The main reason for using the foreach package is that it supports parallel execution.
- It can execute those repeated operations on multiple processors/cores on your computer, or on multiple nodes of a cluster.
- The doParallel package is a "parallel backend" for the foreach package.
- It provides a mechanism needed to execute foreach loops in parallel.
- The foreach package must be used in conjunction with a package such as doParallel in order to execute code in parallel.

# Example: Simulation Study

- We will perform a simulation study to check the performance of bootstrap estimate of standard error of sample mean on different sample sizes.
- We first generate random samples of size 10, 50, and 100 from normal distribution with mean 0 and standard deviation 2. Next we find the bootstrap estimate of standard error of sample mean for each sample size with 2000 bootstrap samples.
- We repeat this 100 times and calculate the root-mean-squared error (RMSE) to compare the performance of bootstrap estimate of standard error of sample mean on different sample sizes.

$$
\text{RMSE} = \sqrt{\frac{1}{R} \sum_{r=1}^{R} \left( \text{SE}(\bar{x}) - \widehat{\text{SE}}_r(\bar{x}^*) \right)^2}
$$

- A rule of thumb: If you can wrap your task in an apply function or one of its variants then you can also use parallel computing!
- Check how many cores your laptop or desktop has and start using parallel computing in R!

- **o** L. Collado-Torres's website
	- <http://lcolladotor.github.io/>
- <span id="page-15-0"></span>• Steve Weston's documents.
	- Using the foreach Package
	- Getting Started with doParallel and foreach